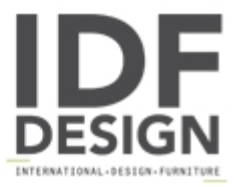

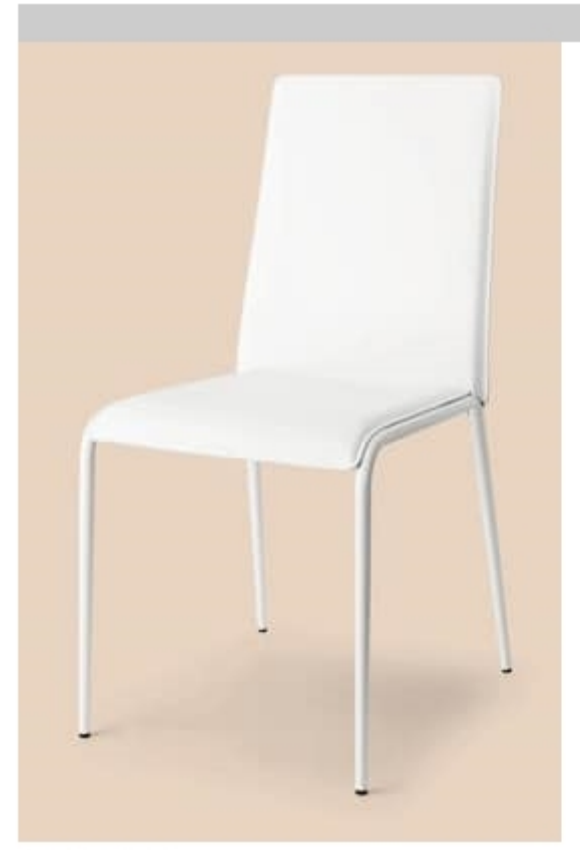

## **SE 1508**

Varnished metal chair. Regenerated leather seat and back matched with the structure. Non-slip feet. Stackable. Colour various.

Dimensions: H88 D52 L44 Hs45

Produced by

Drigani Galliano Snc Via Kennedy - fraz. ZUGLIANO 44 33050 Pozzuolo del Friuli (Udine) Italy

Phone: +39 0432 560724 Fax: +39 0432 561457 E-mail: drigani@drigani.it Website: http://www.drigani.com

## **DRIGANI**